## Inżynieria Oprogramowania Pracownia specjalistyczna Wprawki UML - diagram przebiegu

W systemie wspomagającym zarządzanie miejskiej firmy kurierskiej do wyboru sposobu przewiezienia przesyłki przeprowadzana jest symulacja czasu przewiezienia różnymi środkami transportu (rower, motor, samochód, ciężarówka). W tym celu obiekt klasy Analityk chcąc poznać najlepszy śr. transportu, tworzy obiekt tymczasowy klasy Szacowanie, który po zakończeniu szacowania jest usuwany. Czas potrzebny na przewiezienie zależy od wielkości paczki i odległości (np. nie każdą paczkę można zawieźć rowerem, a do zawiezienia listu nie potrzeba ciężarówki). Narysuj diagram przebiegu dla opisanej sytuacji.

Klasy i metody do wykorzystania:

*ŚrodkiTransportuIlość()* – zwraca ilość śr. transportu

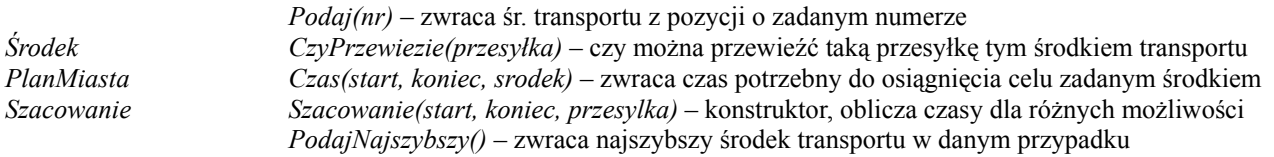

Propozycje rozwiązań:

## [UML 2.0, VP]

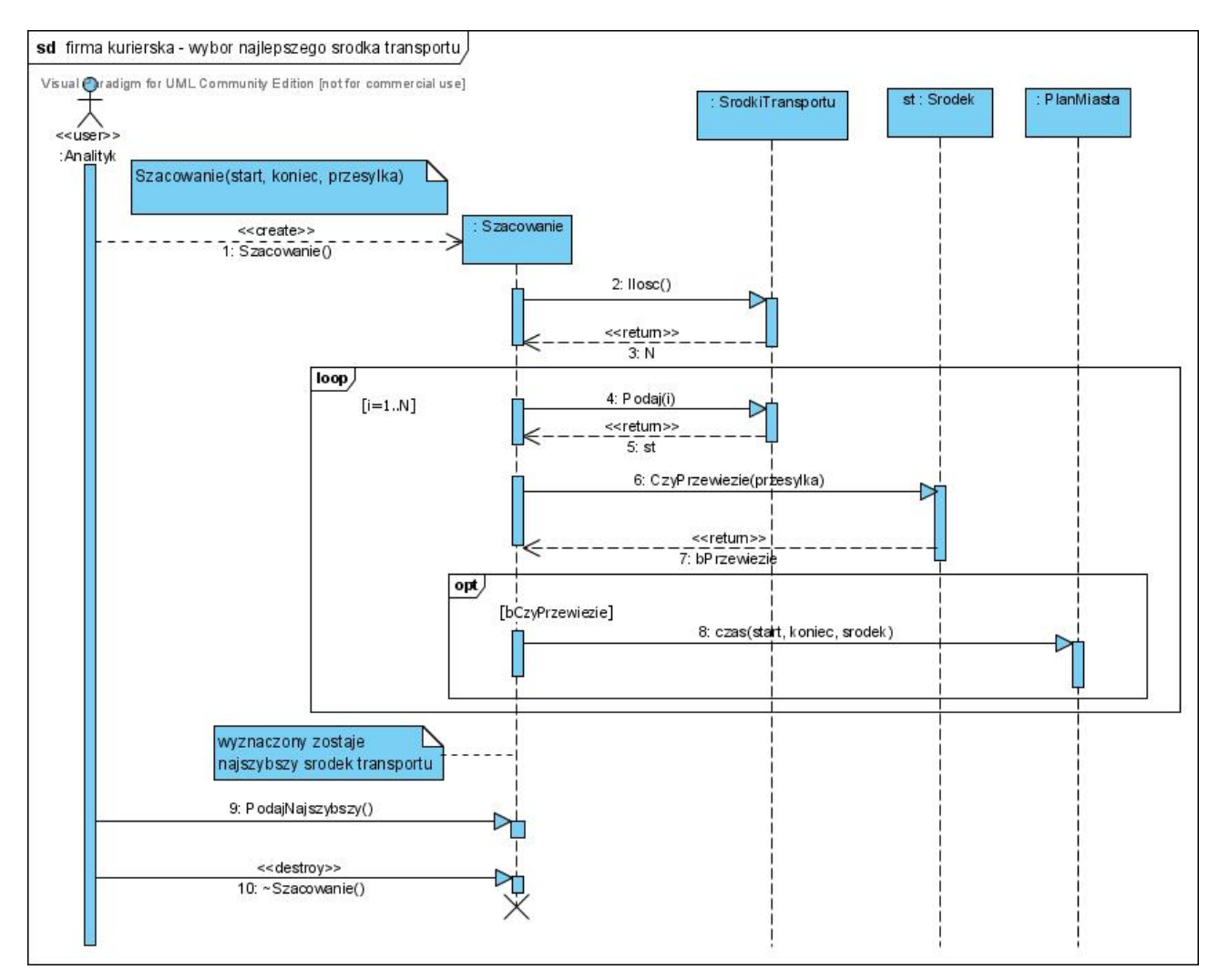

## [UML 2.0, IBM RSA]:

## 04 Diagram przebiegu

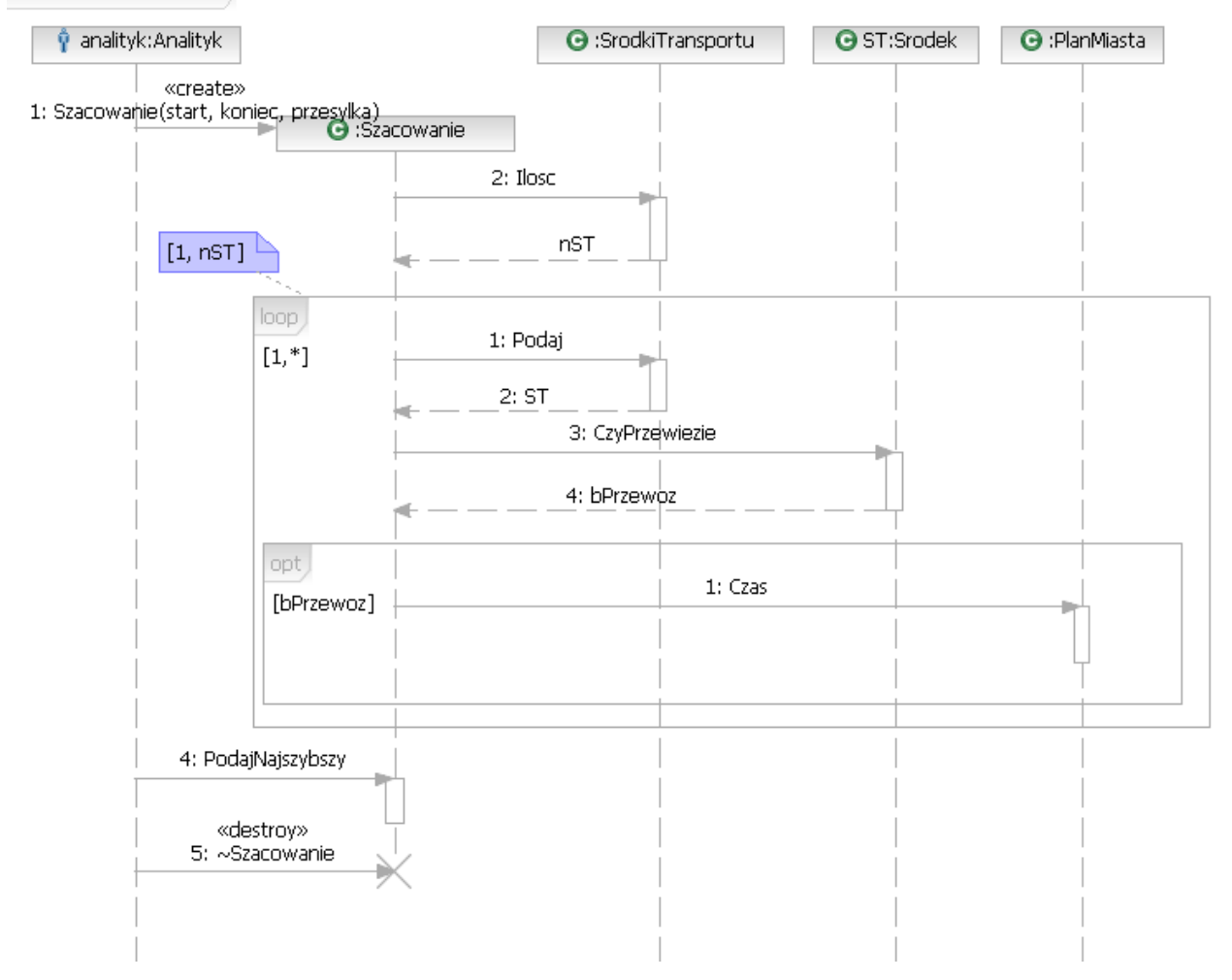

• Uwaga: przy wywołaniu konstruktora *Szacowanie(start, koniec, przesylka)* brakuje ośrodka sterowania

Kryteria oceny:

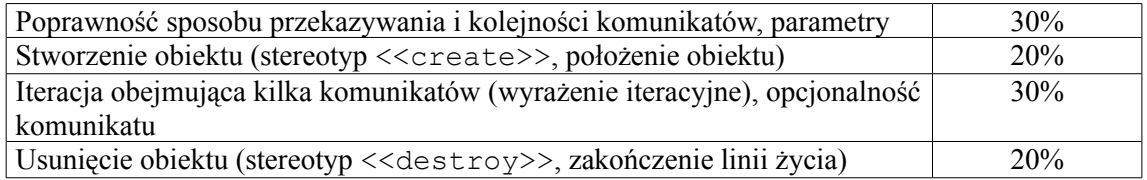